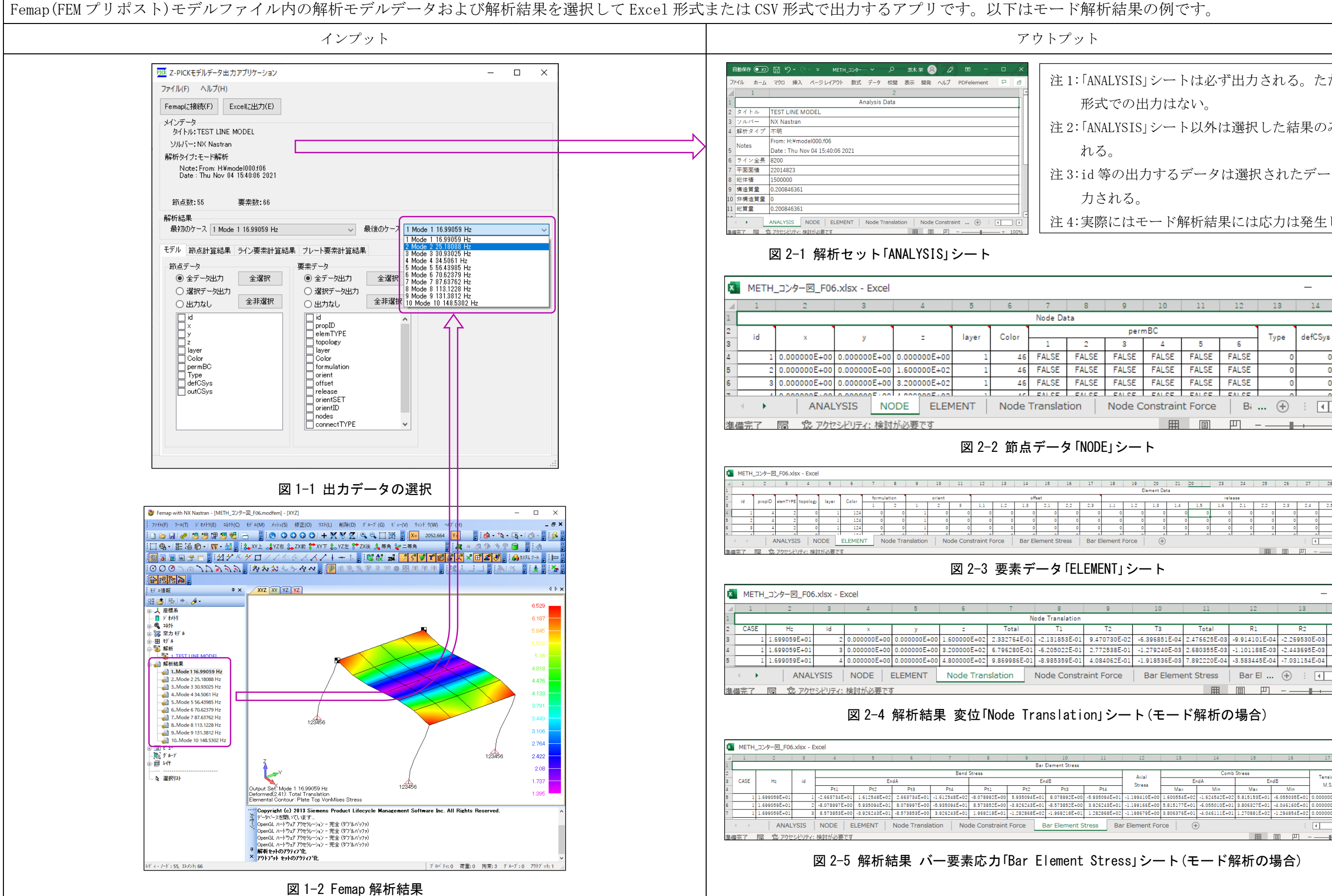

注 1:「ANALYSIS」シートは必ず出力される。ただし、CSV 形式での出力はない。 注 2:「ANALYSIS」シート以外は選択した結果のみ出力さ 注 3:id 等の出力するデータは選択されたデータのみ出 力される。 注 4:実際にはモード解析結果には応力は発生しない。 $\Box$  $\equiv$  $\mathsf{x}$  $15$  $9<sup>1</sup>$  $10$  $-11 13<sup>-13</sup>$  $-14$ permBC Type defCSys  $outCSys$  $3 \qquad 4$  $5 -$ -61 46 FALSE | FALSE | FALSE | FALSE | FALSE | FALSE  $\Omega$ FALSE FALSE **FALSE FALSE** 46 FALSE FALSE FALSE FALSE FALSE FALSE  $\circ$  $\circ$ <u>AN CALCE CALCE CALCE CALCE CALCE CALCE</u> Node Translation | Node Constraint Force | Bi ...  $\oplus$  |  $\overline{1}$  $\overline{\phantom{a}}$ 田 同 四 -69% 23 24 25 26 27 28 29 30 Bar Flement Force  $\sim$  $\Box$  $\times$ **To** Total D<sub>1</sub>  $\overline{R}$ 2.131853E-01 9.470730E-02 -6.396851E-04 2.476625E-03 -9.914101E-04 -2.269530E-03 3.148900E-06 -6.205022E-01 2.772538E-01 -1.279240E-03 2.680355E-03 -1.101188E-03 -2.443695E-03 6.297801E-06 40.000000E+000.000000E+0004.800000E+02 9.869986E-01 -8.985359E-01 4.084062E-01 -1.918536E-03 7.892220E-04 -3.583445E-04 -7.031154E-04 9.446700E-06  $\overline{\phantom{a}}$  $\mathcal{L} \subset \mathcal{L}$  $+ 60%$  $\rightarrow$ Axial<br>Stress Compressi<br>M.S. M.S. Max Min<br>5.815153E+01 -6.055035E 1.199410E+00  $0000E + 0$  $0000000F + 000000000F + 0$